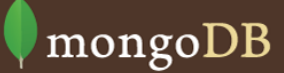

# Shell cheat sheet

for MongoDB version 3.4

## **System Administration**

[copyDatabase\(\) | copies a db to another db](http://docs.mongodb.org/manual/reference/method/db.copyDatabase/) [version\(\) | get the current version of the server](http://docs.mongodb.org/manual/reference/method/db.version/) [dropDatabase\(\) | remove the current db](http://docs.mongodb.org/manual/reference/method/db.dropDatabase/) [hostInfo\(\) | getinfo about the host system](http://docs.mongodb.org/manual/reference/method/db.hostInfo/)  [shutdownServer\(\) | shutdown current server](http://docs.mongodb.org/manual/reference/method/db.shutdownServer/) [serverStatus\(\) | get an overview of server status](http://docs.mongodb.org/manual/reference/method/#database) [getLastError\(\) | get status of last error](http://docs.mongodb.org/manual/reference/method/db.getLastError/) [stats\(\) | get stats on the current db selected](http://docs.mongodb.org/manual/reference/method/db.stats) [help\(\) | show a list of help commands for a db](https://docs.mongodb.com/manual/reference/method/db.help)

#### DB commands (db.)

#### Replication (rs.)

### Sharding (sh.)

#### Authentication

[\\$slice | limit number of elements projected from array](http://docs.mongodb.org/manual/reference/projection/slice/)

[db.createUser\(\) | create a user in the system.users collection](https://docs.mongodb.com/manual/reference/method/db.createUser) [db.auth\(\) | authenticates a user to a database](http://docs.mongodb.org/manual/reference/method/db.auth) [db.changeUserPassword\(\) | change an existing users password](http://docs.mongodb.org/manual/reference/security/) [db.logout\(\) | logout from a database](http://docs.mongodb.org/manual/reference/method/db.logout) [db.dropUser\(\) | remove a user from a database](https://docs.mongodb.com/manual/reference/method/db.dropUser/)

[secondaryPreferred | prefer a secondary, read from primary last](http://docs.mongodb.org/manual/reference/read-preference/#secondaryPreferred) [primary | read only from the primary in a replica set](http://docs.mongodb.org/manual/reference/read-preference/#primary) [primaryPreferred | prefer the primary but can read from secondary](http://docs.mongodb.org/manual/reference/replication/) [secondary | read only from a secondary in a replica set](http://docs.mongodb.org/manual/reference/read-preference/#secondary) [nearest | read from the nearest member in a replica set](http://docs.mongodb.org/manual/reference/read-preference/#nearest)

**[Community](http://www.mongodb.org/about/community/) [Security](http://docs.mongodb.org/manual/security/)** 

[addShard\(\) | add a shard to the cluster](http://docs.mongodb.org/manual/reference/method/sh.addShard) [addShardTag\(\) | associate a shard with a tag](http://docs.mongodb.org/manual/reference/method/sh.addShardTag) [enableBalancing\(\) | re-enable balancing on a collection](http://docs.mongodb.org/manual/reference/method/sh.enableBalancing) [getBalancerState\(\) | true if the balancer is enabled](http://docs.mongodb.org/manual/reference/method/sh.getBalancerState) [addTagRange\(\) | associate range of shard keys with tag](http://docs.mongodb.org/manual/reference/method/sh.addTagRange) [disableBalancing\(\) | disable balancing on a collection](http://docs.mongodb.org/manual/reference/method/sh.disableBalancing) [getBalancerHost\(\) | get the mongos doing balancing](http://docs.mongodb.org/manual/reference/method/sh.getBalancerHost) [help\(\) | returns help text for the sh methods](http://docs.mongodb.org/manual/reference/method/sh.help) [enableSharding\(\) | enables sharding on a database](http://docs.mongodb.org/manual/reference/method/sh.enableSharding) [isBalancerRunning | true if the balancer is migrating](http://docs.mongodb.org/manual/reference/method/sh.isBalancerRunning) [splitFind\(\) | divide a chunk in half based on a query](http://docs.mongodb.org/manual/reference/method/sh.splitFind) [setBalancerState\(\) | enable or disable the balancer](http://docs.mongodb.org/manual/reference/method/sh.setBalancerState) [moveChunk\(\) | migrates a chunk in a sharded cluster](http://docs.mongodb.org/manual/reference/method/sh.moveChunk) [shardCollection\(\) | enables sharding for a collection](http://docs.mongodb.org/manual/reference/method/sh.shardCollection) [removeShardTag\(\) | disassociate a shard with a tag](http://docs.mongodb.org/manual/reference/method/sh.removeShardTag) [splitAt\(\) | divide a chunk in 2 based on shard key value](http://docs.mongodb.org/manual/reference/method/sh.splitAt) [startBalancer\(\) | enable balancer and wait until started](http://docs.mongodb.org/manual/reference/sharding/) [status\(\) | reports on the status of a sharded cluster](http://docs.mongodb.org/manual/reference/method/sh.status) [stopBalancer\(\) | stop balancer and wait until stopped](http://docs.mongodb.org/manual/reference/method/sh.stopBalancer)

Created By: Daniel Hodgin @[@dhhodgin](https://twitter.com/dhhodgin) [www.hodgin.ca](http://www.hodgin.ca/2013/10/06/mongodb-shell-cheat-sheet/) Last updated: Last updated: November 20, 2016

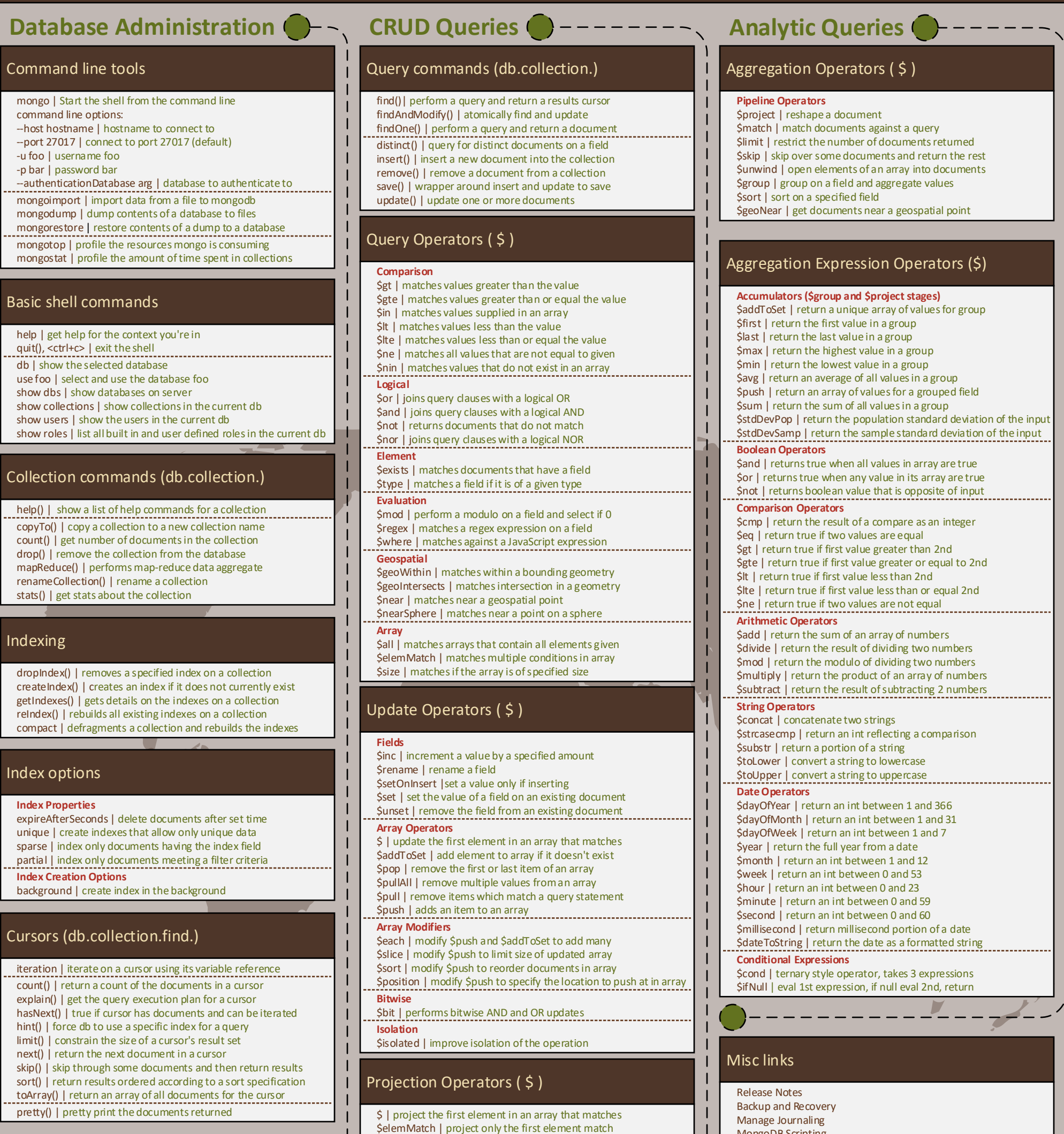

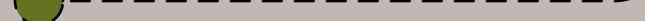

[add\(\) | adds a member to a replica set](http://docs.mongodb.org/manual/reference/method/rs.add) [initiate\(\) | initializes a new replica set](http://docs.mongodb.org/manual/reference/method/rs.initiate) [addArb\(\) | adds an arbiter to a replica set](http://docs.mongodb.org/manual/reference/method/rs.addArb) [conf\(\) | returns the replica set config document](http://docs.mongodb.org/manual/reference/method/rs.conf) [freeze\(\) | prevents a member from becoming primary](http://docs.mongodb.org/manual/reference/method/rs.freeze) [help\(\) | get basic help for replica set functions](http://docs.mongodb.org/manual/reference/method/rs.help) [reconfig\(\) | reconfigure a replica set with a new config](http://docs.mongodb.org/manual/reference/method/rs.reconfig) [syncFrom\(\) | specify the member to sync from](http://docs.mongodb.org/manual/reference/method/rs.syncFrom) [remove\(\) | remove a member from a replica set](http://docs.mongodb.org/manual/reference/method/rs.remove) [stepDown\(\) | force primary to step down](http://docs.mongodb.org/manual/reference/method/rs.stepDown) [slaveOk\(\) | allow reads to happen on a seconary](http://docs.mongodb.org/manual/reference/method/rs.slaveOk) [status\(\) | return a document with status of replica set](http://docs.mongodb.org/manual/reference/method/rs.status) **[Read Preferences](http://docs.mongodb.org/manual/reference/read-preference/)**

[Analyze Performance and Profiling](http://docs.mongodb.org/manual/tutorial/manage-the-database-profiler/)

[MongoDB Scripting](https://docs.mongodb.com/manual/tutorial/write-scripts-for-the-mongo-shell/)